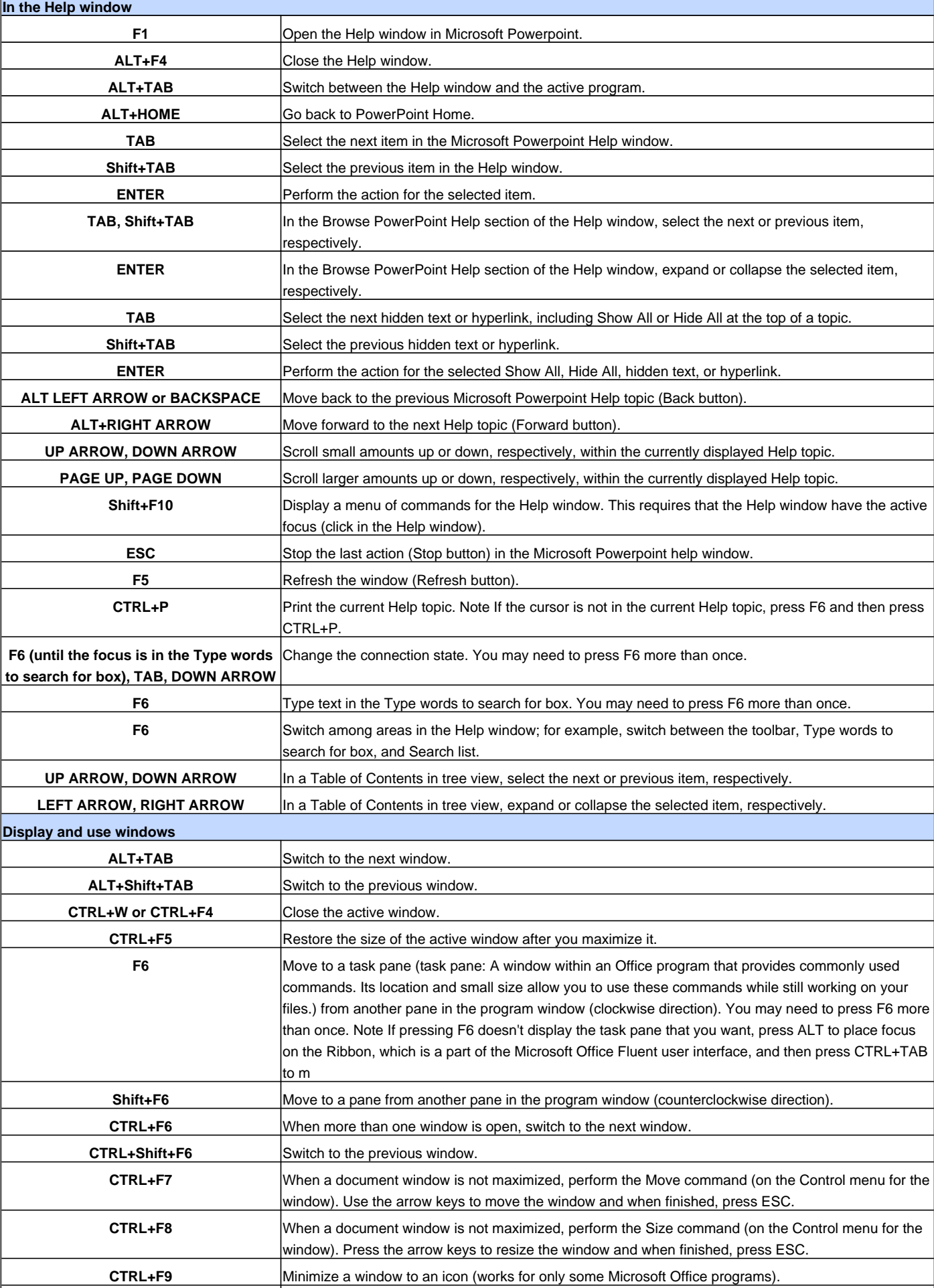

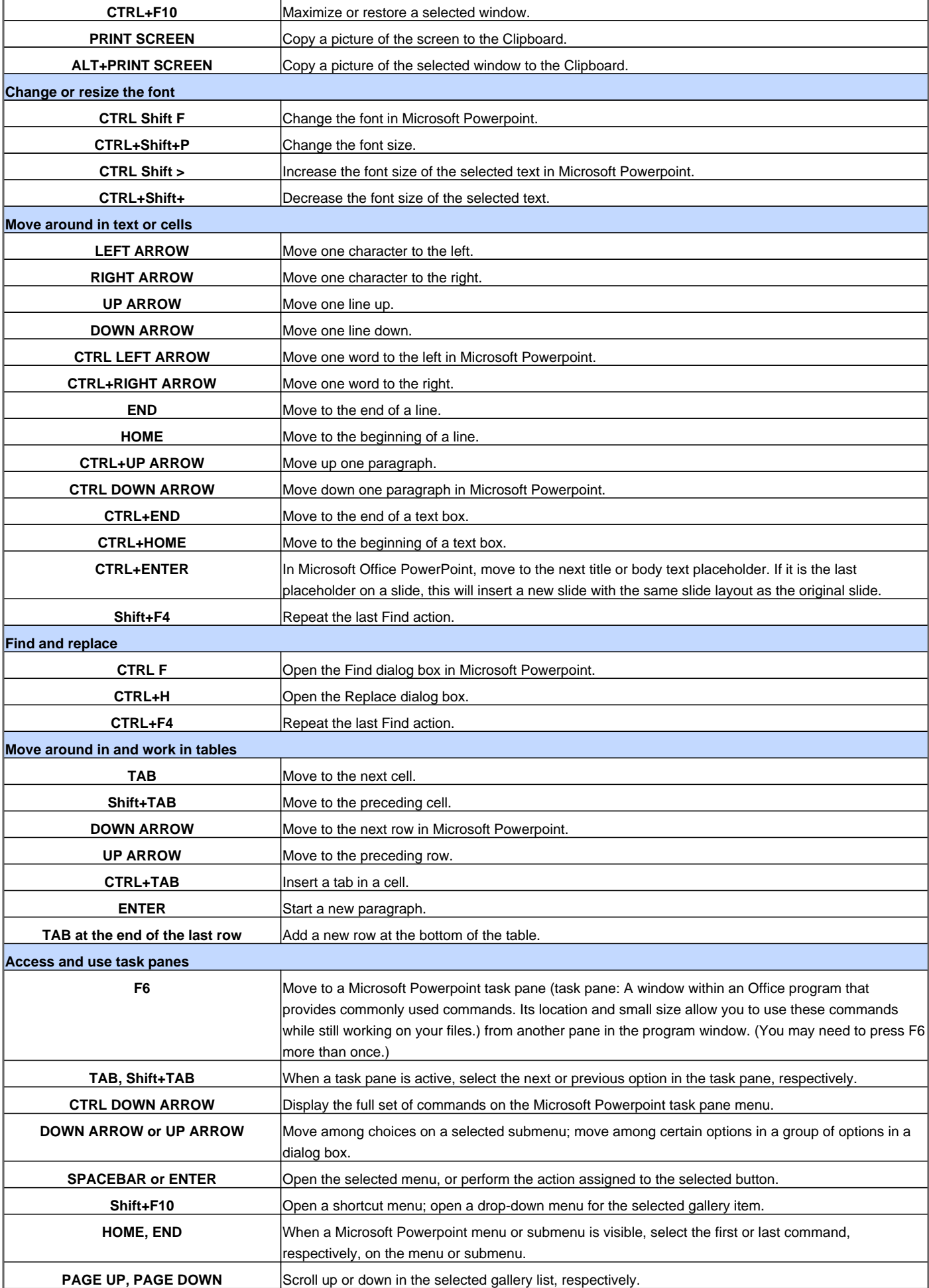

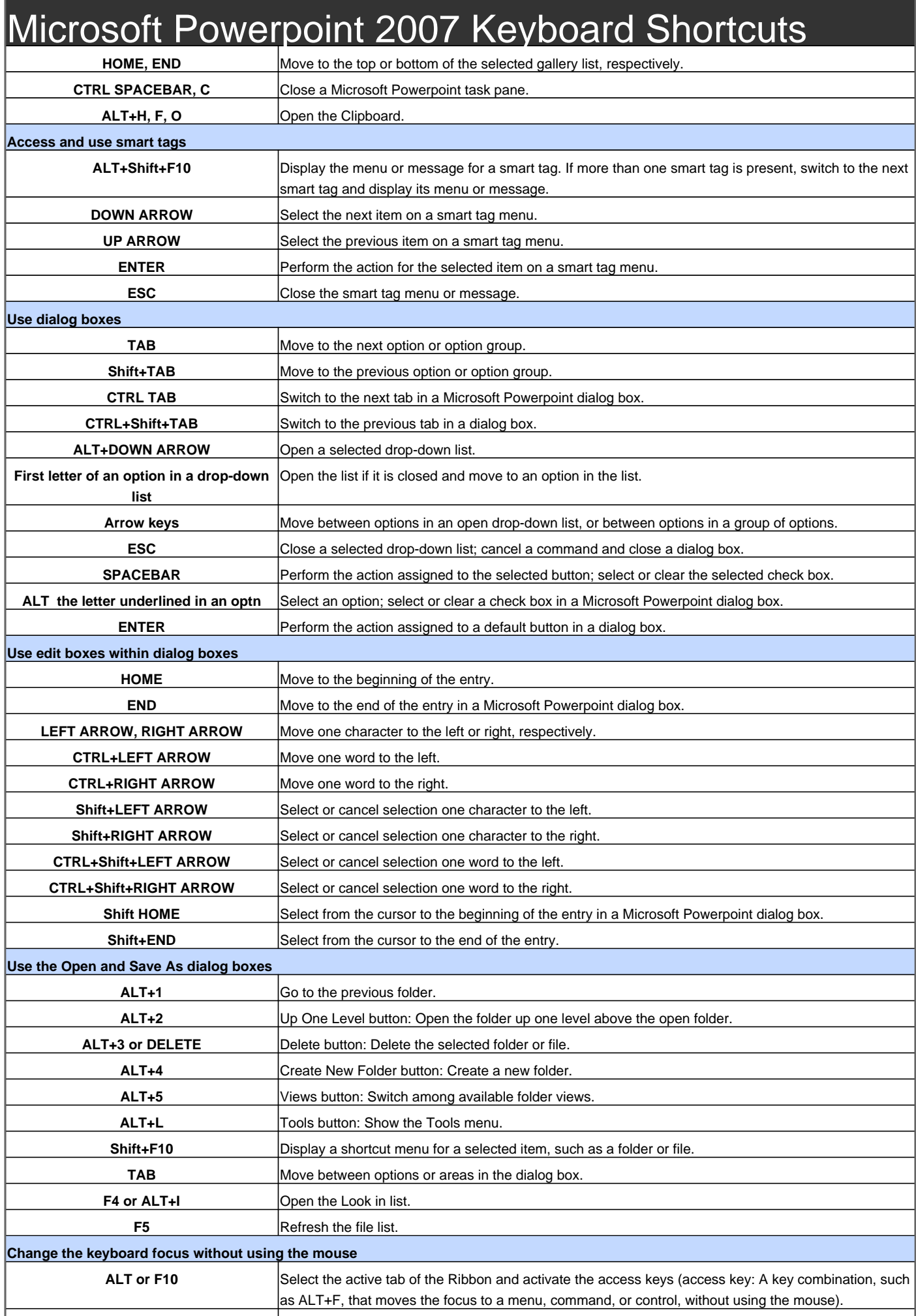

![](_page_3_Picture_230.jpeg)

![](_page_4_Picture_240.jpeg)

![](_page_5_Picture_235.jpeg)

![](_page_6_Picture_71.jpeg)

Visit http://www.shortcutmania.com/ for more printable keyboard shortcuts